# Komputerowa analiza zagadnień różniczkowych 7. Wybrane metody Rungego-Kutty. Zmiana kroku całkowania.

P. F. Góra <http://th-www.if.uj.edu.pl/zfs/gora/>

2013

### Metody DIRK

Jeśli spodziewamy się problemów ze stabilnością, w szczególności jeśli rozwiązujemy problemy sztywne, powinniśmy stosować metody niejawne. Są one jednak bardzo kosztowne obliczeniowo: jeżeli przy użyciu metody  $s$ -etapowej rozwiązkujemy problem  $m$ -wymiarowy, w każdym kroku musimy rozwiązywać  $s \times m$  wymiarowy układ równań algebraicznych, w ogólnosci nieliniowych. ´

Aby zmniejszyć ten koszt nie tracąc stabilności metod niejawnych, stosuje się metody DIRK (ang. *Diagonally Implicit Runge-Kutta*), zwane też metodami półniejawnymi (ang. *semi-implicit*). W metodach tych macierz B ma niezerowe elementy diagonalne i poddiagonalne — elementy ponaddiagonalne są zerowe:

$$
\begin{array}{c|cccc}\n\alpha_1 & \beta_{11} & 0 & 0 & \cdots & 0 \\
\alpha_2 & \beta_{21} & \beta_{22} & 0 & \cdots & 0 \\
\vdots & \vdots & \vdots & \cdots & \vdots & \\
\alpha_s & \beta_{s1} & \beta_{s2} & \beta_{s3} & \cdots & \beta_{ss} \\
\hline\nw_1 & w_2 & w_2 & \cdots & w_s\n\end{array}
$$
\n(1)

Dzięki temu, stosując  $s$ -etapową metodę do problemu  $m$ -wymiarowego, zamiast rozwiązywać *jeden* układ równań algebraicznych o wymiarze  $s \times m$ , należy rozwiązać s układów o wymiarze  $m$  — po jednym układzie na kazdy etap. Jest to numerycznie prostsze.

Jeżeli dodatkowo  $\beta_{11} = \beta_{22} = \cdots = \beta_{ss} = \gamma$ , taką metodę nazywa się metoda SDIRK (*Singly Diagonally Implicit Runge-Kutta*).

#### Przykład

$$
\begin{array}{c|cc}\n\gamma & 0 \\
1-\gamma & 1-2\gamma & \gamma \\
\hline\n\frac{1}{2} & \frac{1}{2}\n\end{array}, \quad \gamma = \frac{3+\sqrt{3}}{6} \tag{2}
$$

Sprawdzamy rząd metody. Nietrywialnymi wyrażeniami, które trzeba sprawdzić, są: 1  $\frac{1}{2} \cdot \gamma + \frac{1}{2} \cdot (1 - \gamma) = \frac{1}{2}$  — metoda jest rzędu drugiego. 1  $\frac{1}{2} \cdot \gamma^2 + \frac{1}{2} \cdot (1 - \gamma)^2 = \gamma^2 - \gamma + \frac{1}{2} = \frac{1}{3}, \quad \frac{1}{2}$  $\frac{1}{2}\cdot\gamma\cdot\gamma+\frac{1}{2}\cdot((1-2\gamma)\cdot\gamma+\gamma\cdot(1-\gamma))=-\gamma^2+\gamma=\frac{1}{6}$ — metoda jest rzędu trzeciego. 1  $\frac{1}{2} \cdot \gamma^3 + \frac{1}{2} \cdot (1 - \gamma)^3 = \frac{3\gamma^2 - 3\gamma + 1}{6}$  $\frac{3\gamma+1}{6} = \frac{1}{4}, \frac{1}{2}$  $\frac{1}{2}\cdot\gamma\cdot\gamma\cdot\gamma+\frac{1}{2}\cdot(1-\gamma)\cdot((1-2\gamma)\cdot\gamma+\gamma\cdot(1-\gamma))=$  $4\gamma^3 - 5\gamma^2 + 2\gamma$  $\frac{\partial^2 y^2 + 2\gamma}{\partial x^2 + 2\gamma} = \frac{6+\sqrt{3}}{36} \neq \frac{1}{8}$  — metoda nie jest rzędu czwartego.

Obszar stabilności tej metody dany jest przez  $\{z \in \mathbb{C} : |G(z)| < 1\}$ , gdzie

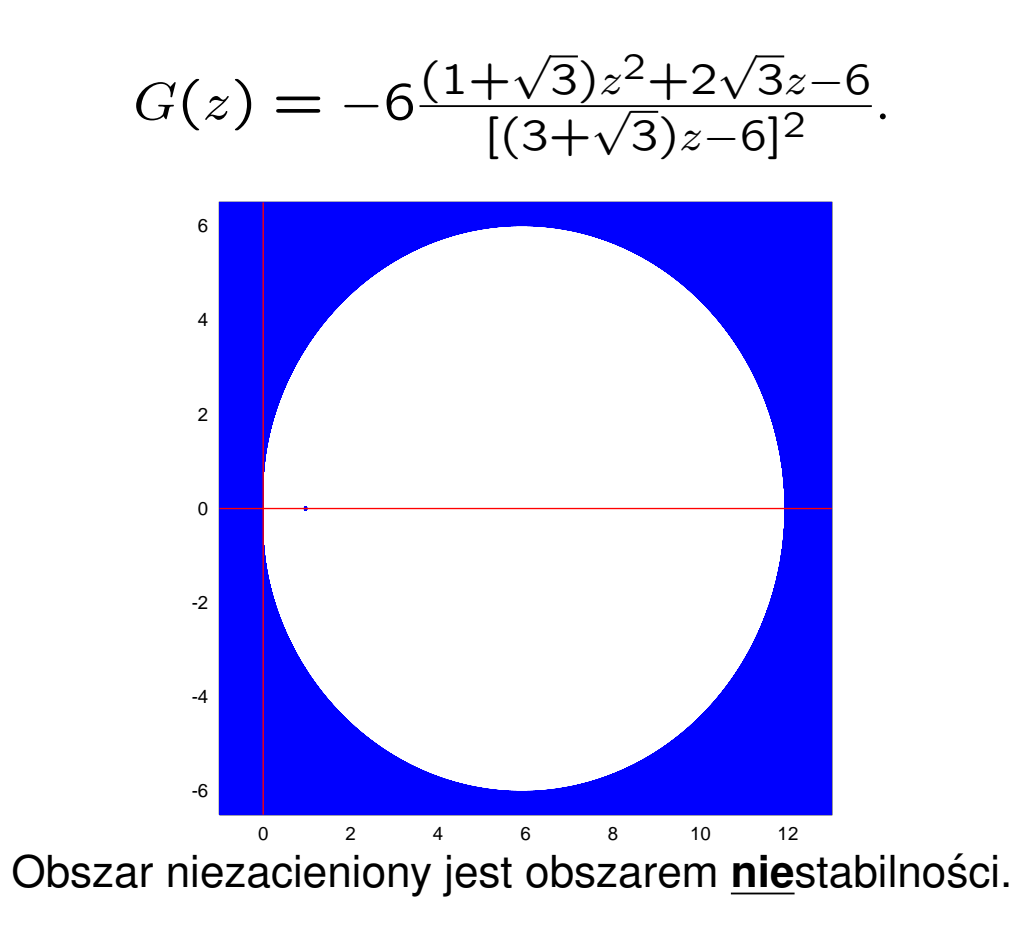

#### Przykład

Ciągle publikuje się i bada nowe metody RK. W pracy G. Yu. Kulikov, S. K. Shindin, Appl. Num. Math. 59, 707 (2009), dyskutowane są, między innymi, własności metody

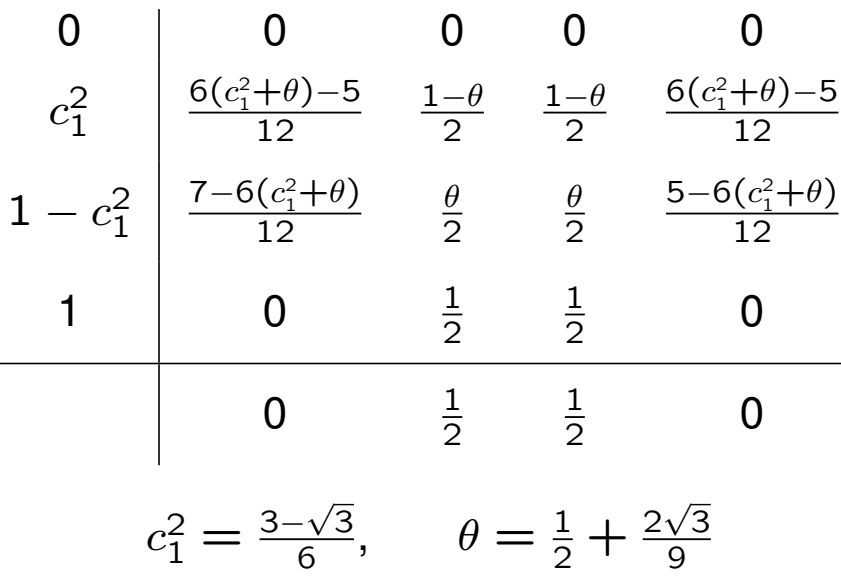

#### Adaptacyjne podwajanie/połowienie kroku

## Całkowanie ze stałym krokiem to numeryczne samobójstwo -

Dobre algorytmy numerycznego całkowania ODE powinny, w miarę możności, same ustalać krok, z jakim przechodzą zadany przedział. W tym celu algorytm musi znać oszacowanie błędu popełnionego w ciągu jednego kroku. Dla metod Rungego-Kutty najprostszym tego typu algorytmem jest algorytm adaptacyjnego podwajania/połowienia kroku. Przypu $s$ ćmy, że żądam, aby błąd na jeden krok nie przekraczał  $\Delta_{\text{max}}$ . Niech aktualny krok całkowania wynosi h. Przechodzę przedział  $[x_n, x_n + 2h]$ dwa razy: raz dwoma krokami o długości  $h$  i raz krokiem o długości  $2h$ .

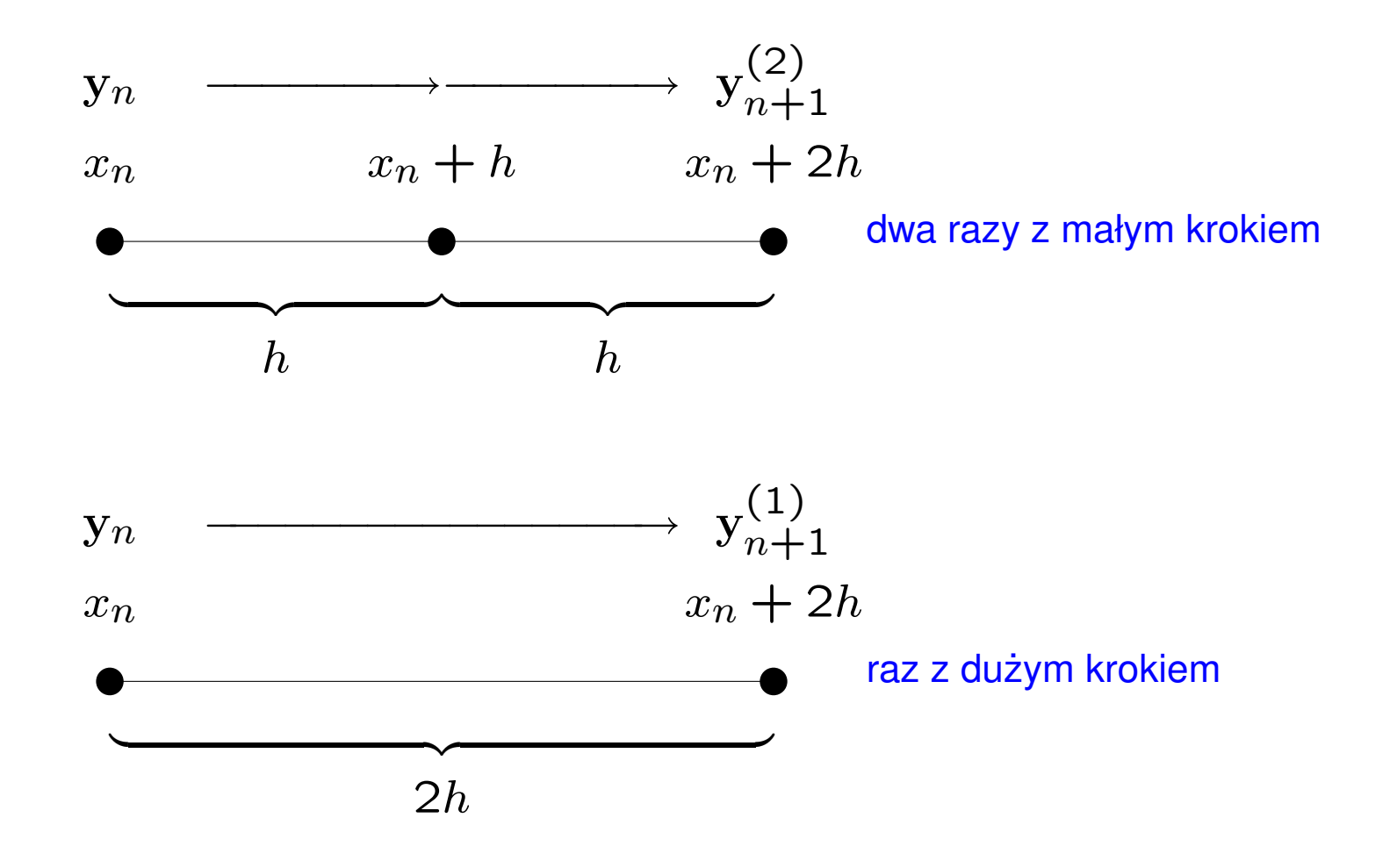

W ten sposób otrzymuję *dwa* oszacowania wartości  $y_{n+1}$ . Dla metody rzędu  $p$  spełniają one

<span id="page-8-0"></span>
$$
y(x_n + 2h) = y_{n+1}^{(2)} + 2h^{p+1}\phi + O(h^{p+2}), \qquad (3a)
$$

$$
y(x_n + 2h) = y_{n+1}^{(1)} + (2h)^{p+1}\phi + O(h^{p+2}). \tag{3b}
$$

#### Róznica

$$
\Delta = y_{n+1}^{(1)} - y_{n+1}^{(2)} \tag{4}
$$

stanowi oszacowanie błędu. Zachodzą dwa przypadki:

1.  $\|\Delta\|$  ≤ Δ<sub>max</sub>: Wówczas przechodzę do punktu  $x_{n+1} = x_n + 2h$ , jako rozwiązanie przyjmuję  $\mathbf{y}(x_n+2h) \,=\, \mathbf{y}^{(2)}_{n+1}$  $n+1$ , zwiększam krok

 $h \rightarrow 2h$  i próbuję przejść następny przedział z dwa razy większym krokiem.

2.  $\|\Delta\|$  >  $\Delta$ <sub>max</sub>: Wówczas cofam się do punktu  $x_n$ , zmniejszam krok  $h \rightarrow h/2$  i ponawiam całą procedurę. W tym wypadku należy się zabezpieczyć przed zmniejszeniem się kroku poniżej pewnego  $h_{\text{min}}$ .

Istotne może być *jaką* normę weźmiemy.

Dla klasycznej metody czteroetapowej wymaga to  $4 + 2 \cdot 4 - 1 = 11$  obliczeń prawej strony. Metoda adaptacyjnego podwajania/połowienia kroku może być stosowana także przy obliczeniach za pomocą metod niejawnych.

#### Przykład — oscylator Duffinga i podwajanie/połowienie kroku

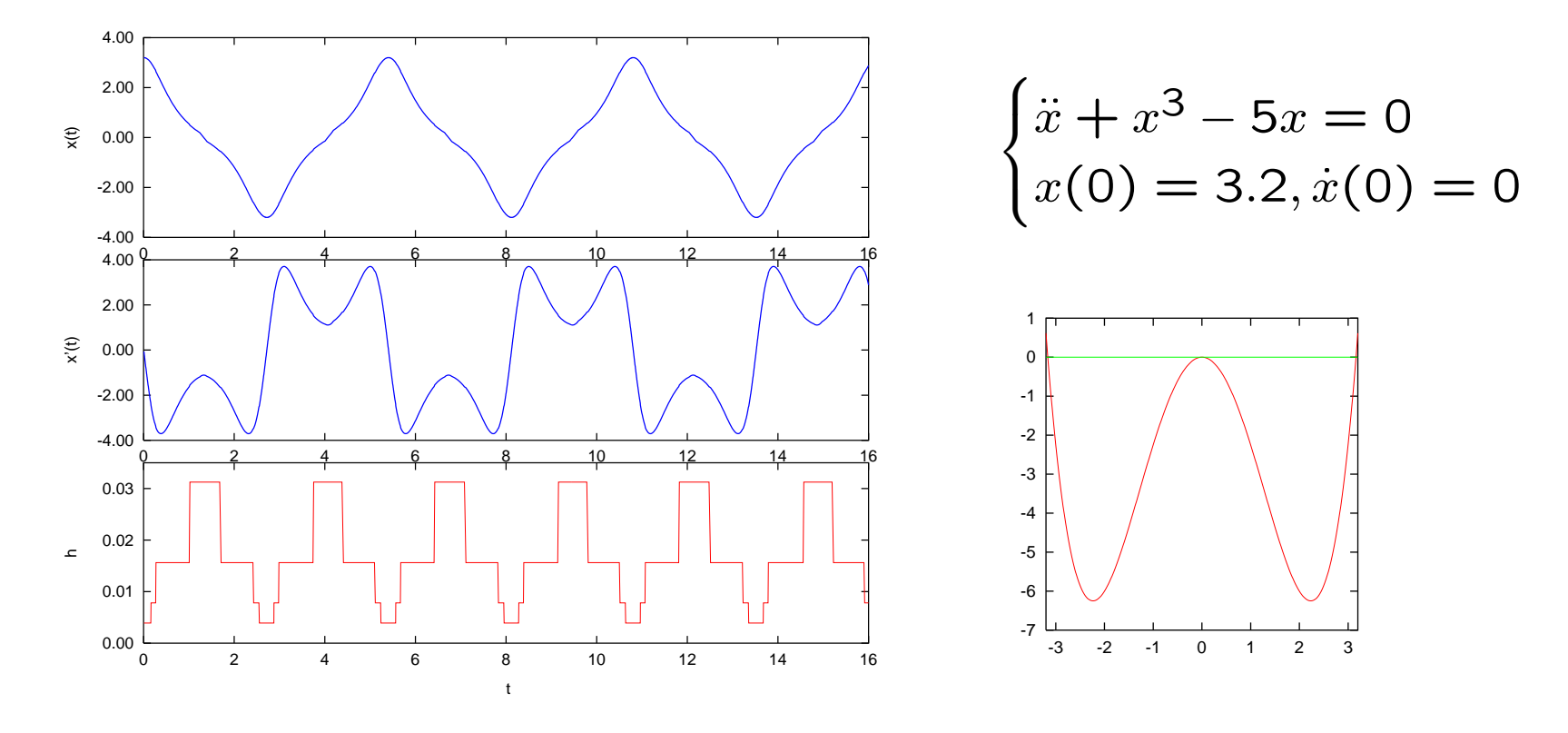

Mały rysunek pokazuje potencjał Duffinga.

#### Lokalna ekstrapolacja

Jeśli popełniany błąd nie przekracza maksymalnego błędu dopuszczalnego, można jeszcze poprawić rozwiązanie za pomocą tak zwanej lokalnej *ekstrapolacji*: Przyjmijmy, że lewe strony obu równań [\(3\)](#page-8-0) są sobie równe. Wówczas eliminując  $h^{p+1}\phi$  otrzymujemy

$$
y(x_n + 2h) = y_{n+1}^{(2)} + \frac{\Delta}{2^p - 1} + O(h^{p+2}).
$$
 (5)

Może to poprawić numeryczne własności rozwiązania, ale tak naprawdę zysk na rzędzie metody jest pozorny.

#### Zagnieżdżone (embedded) metody Rungego-Kutty

Rozważmy dwie jawne s-etapowe metody Rungego-Kutty:

$$
\mathbf{y}_{n+1}^{(1)} = \mathbf{y}_n + h \sum_{i=1}^s w_i^{(1)} \mathbf{k}_i + O(h^{p+1}), \tag{6a}
$$

$$
y_{n+1}^{(2)} = y_n + h \sum_{i=1}^{s} w_i^{(2)} k_i + O(h^{p+2}), \qquad (6b)
$$

$$
\mathbf{k}_{i} = \mathbf{f}\left(x_{n} + \alpha_{i}h, \mathbf{y}_{n} + h\sum_{j=1}^{i-1} \beta_{ij}\mathbf{k}_{j}\right)
$$
(6c)

Metody te są tak skonstruowane, że *różnią się jedynie wagami*, mają takie same punkty pośrednie, a więc taki sam zestaw wektorów  $\{k_i\}$ , a ich rzędy różnią się o jeden

### Obliczając *jeden* zestaw pochodnych w punktach pośrednich, mamy oszacowanie błędu:

$$
\Delta = y_{n+1}^{(1)} - y_{n+1}^{(2)} = h \sum_{i=1}^{s} \left( w_i^{(1)} - w_i^{(2)} \right) \mathbf{k}_i, \quad \|\Delta\| \sim h^{p+1}.
$$
 (7)

Skoro  $\| \Delta \| \sim h^{p+1}$ , to  $\Delta_{\textsf{max}} \sim h^{p+1}_{\textsf{max}}$  $_{\rm max}^{\nu \pm 1}$  Mam więc oszacowanie

$$
h_{\max} = h\left(\frac{\Delta_{\max}}{\|\Delta\|}\right)^{1/(p+1)}.
$$
 (8)

Jeśli  $\|\Delta\| > \Delta_{\text{max}}$ , *zmniejszam* krok  $h \to h_{\text{max}}$  i powtarzam bieżący krok. Jeśli ||∆|| < ∆<sub>max</sub>, *zwiększam* krok  $h \rightarrow h_{\text{max}}$  i z powiększonym krokiem próbuję iść dalej. Metody zagnieżdzone pozwalają zatem na bardziej precyzyjną kontrolę kroku od podwajania/połowienia, wymagają także mniej obliczeń ( $s$  obliczeń funkcji  $f$ ).

#### Przykład: Metoda Bogackiego-Shampine'a — 3(2)

$$
\begin{array}{c|ccccc}\n0 & \frac{1}{2} & \frac{1}{2} & \frac{1}{2} \\
\hline\n\frac{3}{4} & 0 & \frac{3}{4} & \frac{1}{2} & \frac{4}{3} \\
\hline\n& 2 & \frac{1}{3} & \frac{4}{9} & 0 & \frac{2}{3} & \frac{1}{3} & \frac{4}{3} \\
\hline\n& \frac{7}{24} & \frac{1}{4} & \frac{1}{3} & \frac{1}{8} & \frac{1}{8} & \frac{1}{8} \\
\end{array}
$$

Puste miejsca oznaczają zera.

Uwaga: Dwa zestawy wag!

Metoda typu FSAL (First Same As Last).

Sprawdzamy rzędy tych metod:

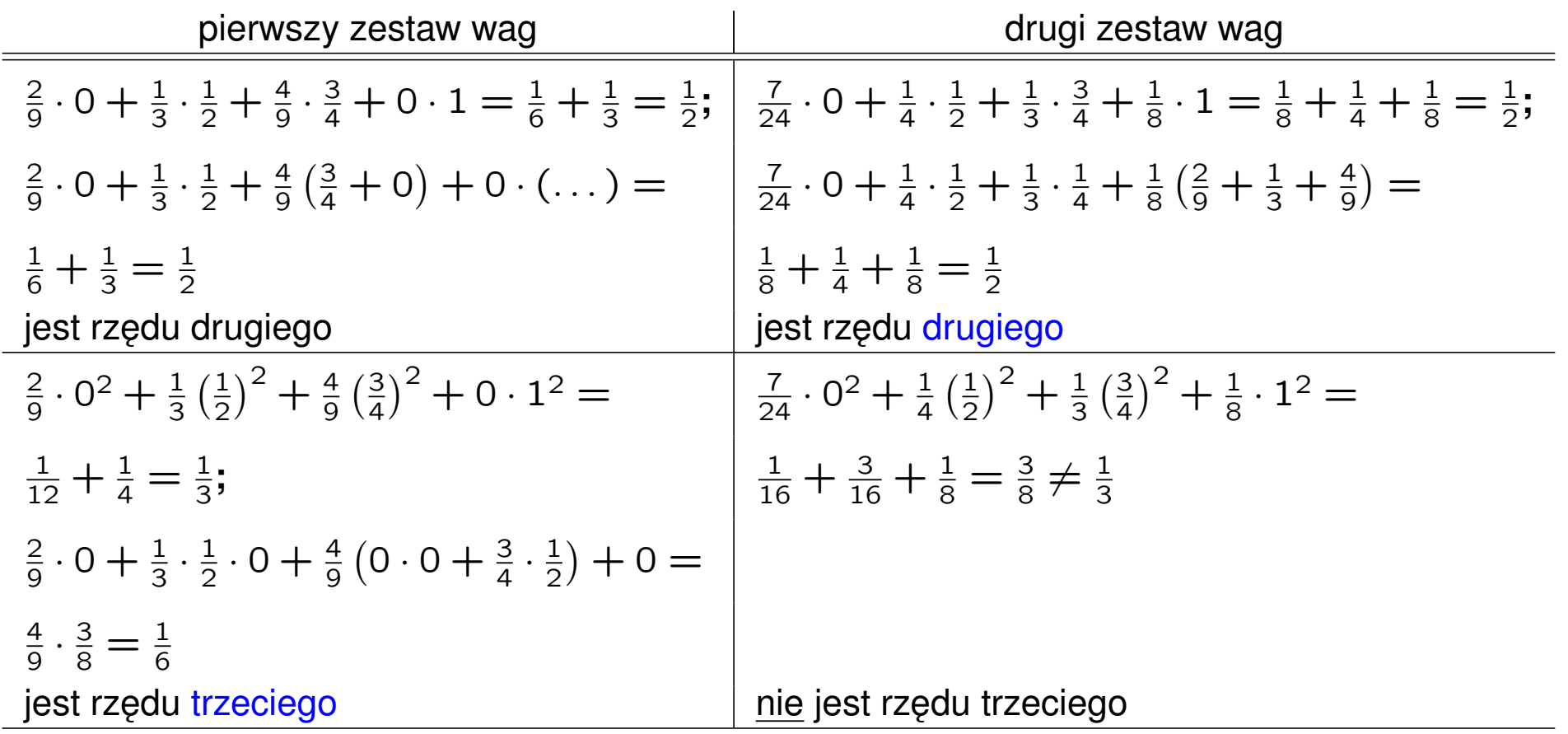

Obszary stabilności metody Bogackiego-Shampine'a dane są przez następujące wyrażenia:

Dla metody rzędu trzeciego, służącej do obliczania następnych wartości poszukiwanej funkcji:

$$
\left|\frac{1}{6}\left(z^3+3z^2+6z+6\right)\right|<1\tag{9a}
$$

Dla metody rzędu drugiego, służącej do kontroli błędu:

$$
\left|\frac{1}{48}\left(z^4+9z^3+24z^2+48z+48\right)\right|<1\tag{9b}
$$

Krok powinien być tak dobrany, aby nie wyjść poza obszar stabilności żadnej z metod.

Obszary stabilności metody Bogackiego-Shampine'a

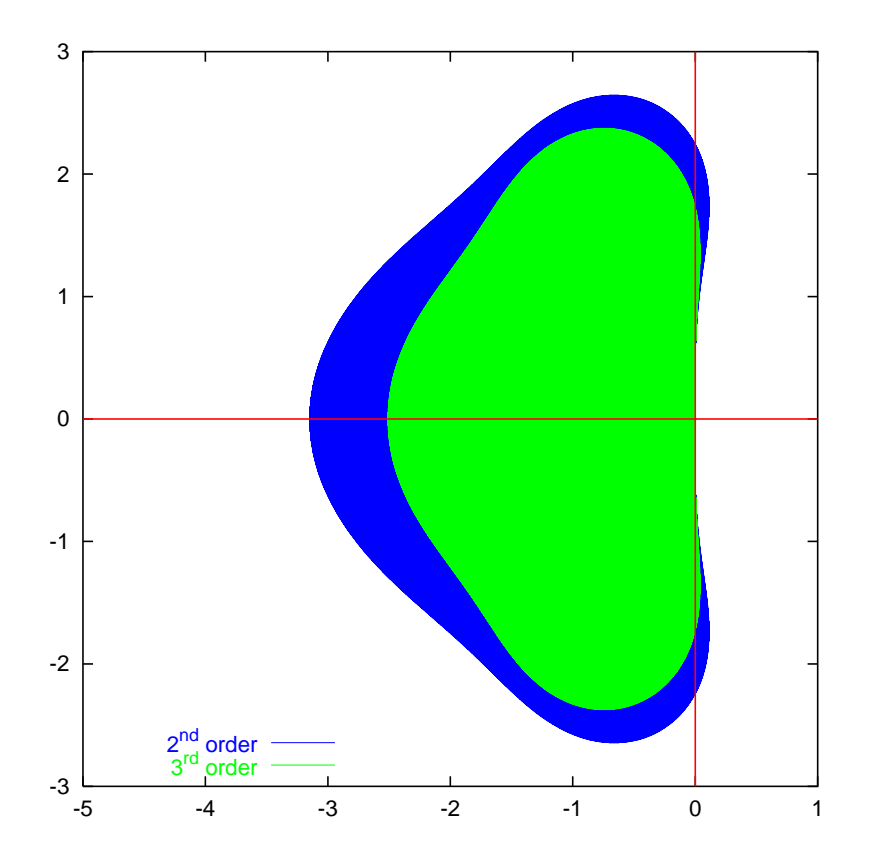

Jawnie rozpisana metoda Bogackiego-Shampine'a:

$$
\mathbf{k}_1 = \mathbf{f}(x_n, \mathbf{y}_n) \tag{10a}
$$

<span id="page-18-0"></span>
$$
k_2 = f(x_n + \frac{1}{2}h, y_n + \frac{1}{2}hk_1)
$$
 (10b)

$$
k_3 = f(x_n + \frac{3}{4}h, y_n + \frac{3}{4}hk_2)
$$
 (10c)

$$
y_{n+1} = y_n + h\left(\frac{2}{9}k_1 + \frac{1}{3}k_2 + \frac{4}{9}k_3\right)
$$
 (10d)

$$
k_4 = f(x_n + h, y_{n+1})
$$
 (10e)

$$
z = y_n + h\left(\frac{7}{24}k_1 + \frac{1}{4}k_2 + \frac{1}{3}k_3 + \frac{1}{8}k_4\right)
$$
 (10f)

$$
k_1 = k_4 \tag{10g}
$$

Wektor [\(10e\)](#page-18-0) staje się wektorem [\(10a\)](#page-18-0) w następnym kroku całkowania, a więc oblicza się go tylko raz. Wektor z bierze udział tylko w szacowaniu błędów.

#### Metoda Fehlberga — 4(5)

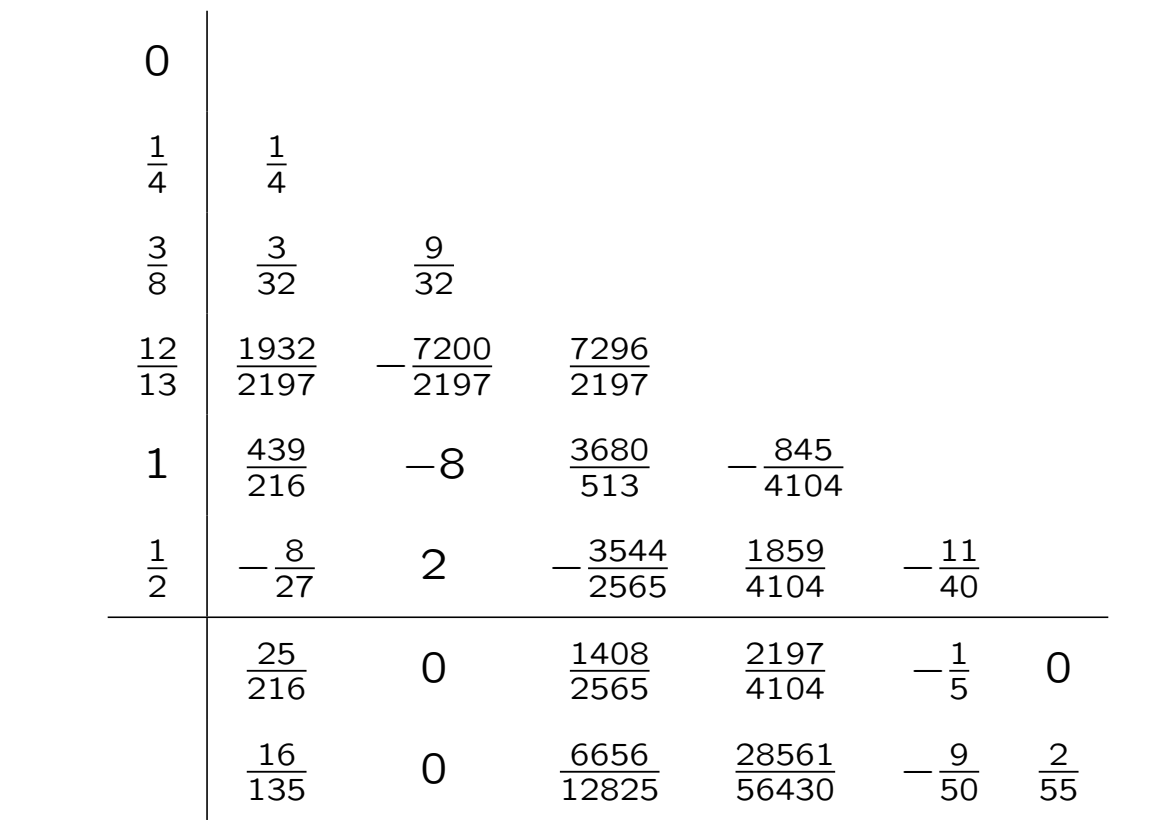

Pierwszy zestaw wag daje rozwiązanie rzędu czwartego, drugi — rzędu piątego.

#### Metoda Casha-Karpa — 5(4)  $\frac{3}{10}$  $\frac{3}{10}$   $-\frac{9}{10}$   $1 | -\frac{11}{54}$  $rac{5}{2}$  $rac{5}{2}$   $-\frac{70}{27}$   $\frac{37}{378}$  0  $\frac{125}{594}$  0  $\frac{2825}{27648}$  0 Pierwszy zestaw wag daje rozwiązanie rzędu piątego, drugi — rzędu czwartego. Mniejsze błędy, niż Fehlberg.

#### Metoda Dormanda-Prince'a — 5(4), FSAL

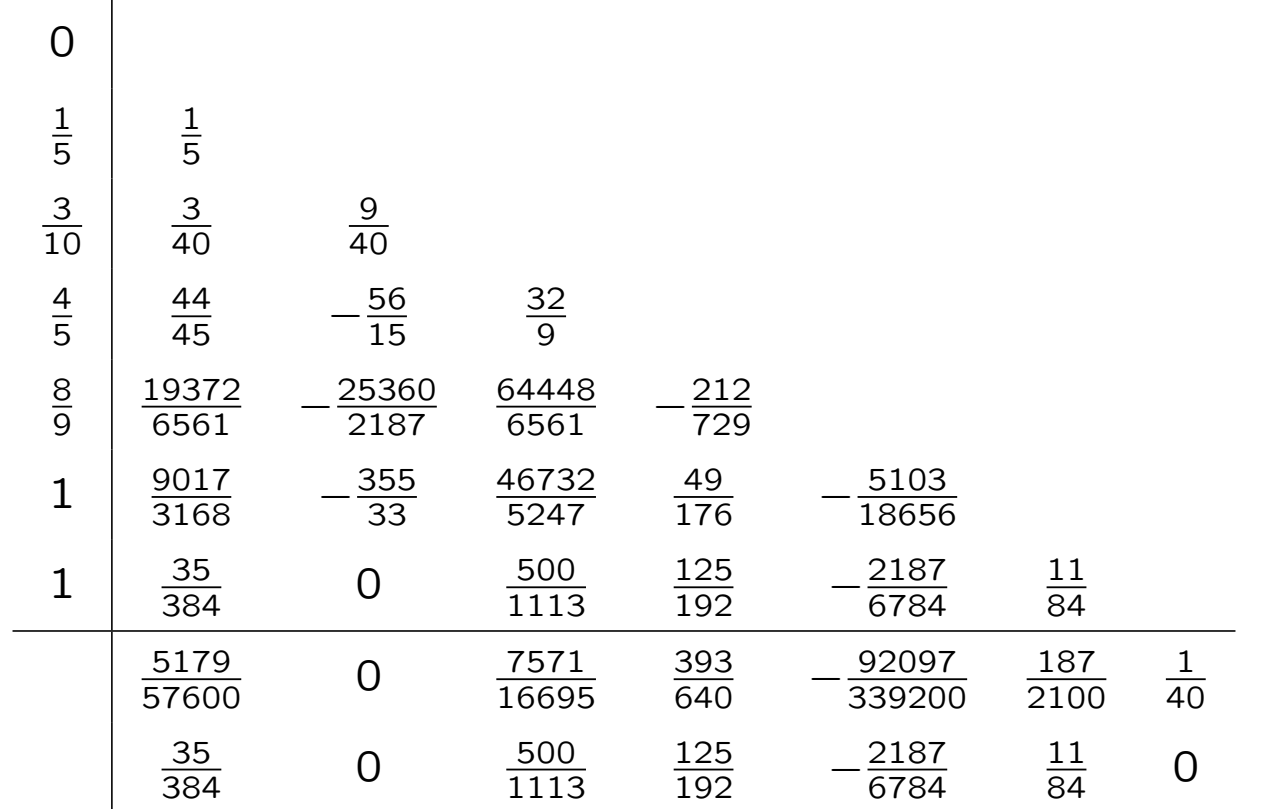

Pierwszy zestaw wag daje rozwiązanie rzędu czwartego, drugi — rzędu piątego. Taka sama złożoność, jak Cash-Karp (sześć obliczeń funkcji na krok), ale mniejsze błędy.

#### State of the art

Zagnieżdżone metody Rungego-Kutty wysokiego rzędu, typu metoda Dormanda-Prince'a, pozwalające na adaptacyjną zmianę kroku, kontrolujące stabilność i wyprowadzające wyniki ze stałym krokiem, stanowią obecnie *state of the art* w numerycznym rozwiązywaniu zagadnień początkowych dla równań nie-sztywnych.

Sprawdzanie stabilności na ogół odbywa się "automatycznie" narastający błąd jest oznaką niestabilności, a metoda i tak zmniejsza krok, gdy błąd jest za duży.

Pewien wariant metody punktu środkowego

Przypuśćmy, iż rozwiązując pewien problem Cauchy'ego decydujemy się wyprowadzać wyniki z krokiem  $H$ , krok ten jednak jest za duży do obliczeń (powodowałby zbyt duży błąd). Wykonujemy więc  $m$  małych kroków o długości

$$
h = H/m. \tag{11}
$$

#### Stosujemy metodę

<span id="page-24-0"></span>
$$
z_0 \equiv y_n, \qquad (12a)
$$

$$
z_1 = z_0 + h f(x_n, z_0) \quad \text{(Euler)} \tag{12b}
$$

$$
\text{dla } j = 2, 3, \dots, m
$$
\n
$$
z_j = z_{j-2} + 2hf(x_n + (j-1)h, z_{j-1}) \tag{12c}
$$
\n(pochodna w punkcie środkowym)

$$
y(x_n + H) \simeq y_{n+1} = \frac{1}{2} (z_m + z_{m-1} + h f(x_n + H, z_m))
$$
 (12d)

Metoda ta wymaga  $m + 1$  obliczeń prawej strony równania na kroku o długości *H*. Można pokazać, iż *błąd* tej metody zawiera *tylko parzyste* potęgi  $h$ :

<span id="page-25-0"></span>
$$
y(x_n + H) - y_{n+1} = \sum_{j=1}^{\infty} a_j h^{2j}.
$$
 (13)

W szczególności, jeśli  $m$  jest parzyste i zastosujemy metodę [\(12\)](#page-24-0) dwa razy, z  $m \mid m/2$  kroków, dostaniemy

<span id="page-25-1"></span>
$$
y(x_n + H) \simeq \frac{4y_m - y_{m/2}}{3} + O(h^5)
$$
 (14)

a więc jest to metoda rzędu czwartego.  $\left( {{{\rm{y}}_{m/2}} \right)$ oznacza końcowy wynik po zastosowaniu  $m/2$  kroków o długości  $2H/m$ , nie zaś połowę kroków o długości  $H/m$ .) Wyrazenia [\(13\)](#page-25-0) i [\(14\)](#page-25-1) bardzo przypominają analogiczne wyrazenia dla całkowania metodami ekstrapolacji Richardsona i Romberga, a skoro tak, narzuca się zastosowanie jakiegoś "ekstrapolacyjnego" algorytmu całkowania ODE.

#### Metoda Bulirscha-Stoera

Przypuśmy, iż przechodzimy przedział  $[x_n, x_n + H]$  przy użyciu metody [\(12\)](#page-24-0) kolejno z krokami  $h_m = H/m$  dla  $m = 2, 4, 8, \ldots$  Otrzymujemy w ten sposób *ciąg kolejnych przybliżeń* wartości  $y(x_n + H)$ . Jeśli tak otrzymany ciąg *ekstrapolujemy* do nieskończonej liczby kroków pośrednich — lub też, w innym sformułowaniu, do  $h_m \to 0$  — oszacujemy jak powinno wyglądać numeryczne rozwiązanie badanego ODE w granicy infinitezymalnie małych kroków.

Mozemy użyć ekstrapolacji wielomianowej lub poprzez funkcje wymierne. Cała ta procedura jest dość (ale nie przesadnie) kosztowna i warto ją stosować, gdy

- zależy nam na szczególnie dokładnych rozwiązaniach,
- prawa strona równania zmienia się powoli.

Podobnie jak w ekstrapolacji Richardsona, w zasadzie podejście to można stosować tylko gdy ciąg kolejnych przybliżeń jest monotoniczny. Proces dzielenia odcinka kończymy gdy błąd ekstrapolacji jest mniejszy od zadanej tolerancji.

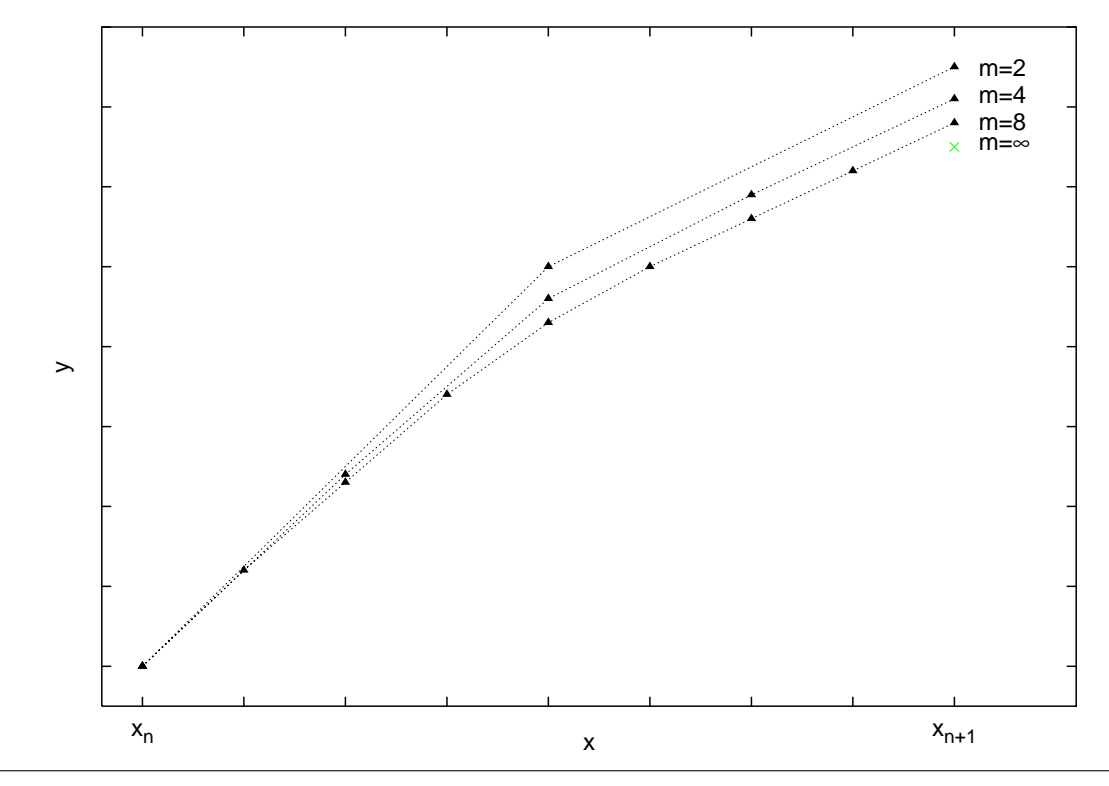

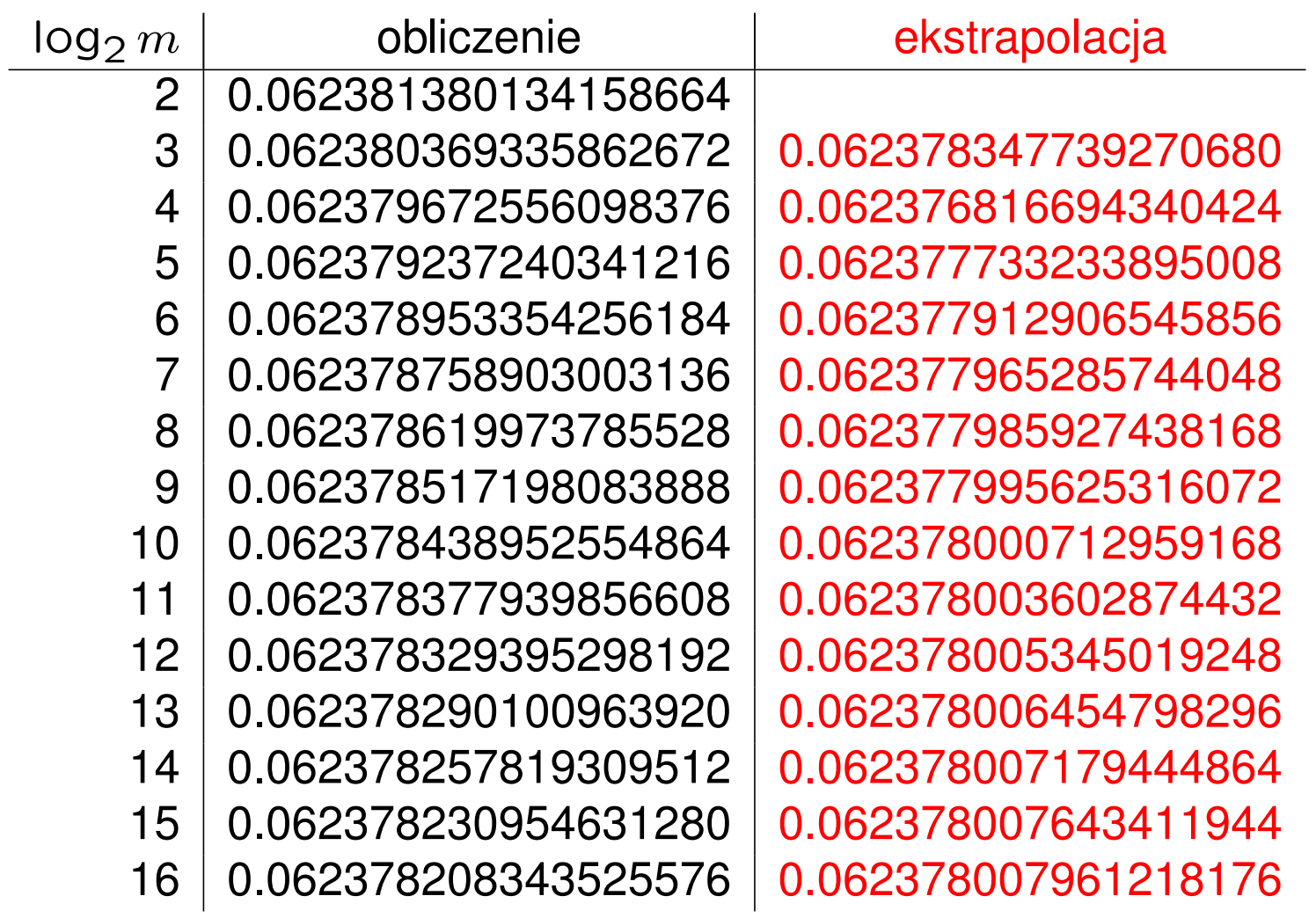

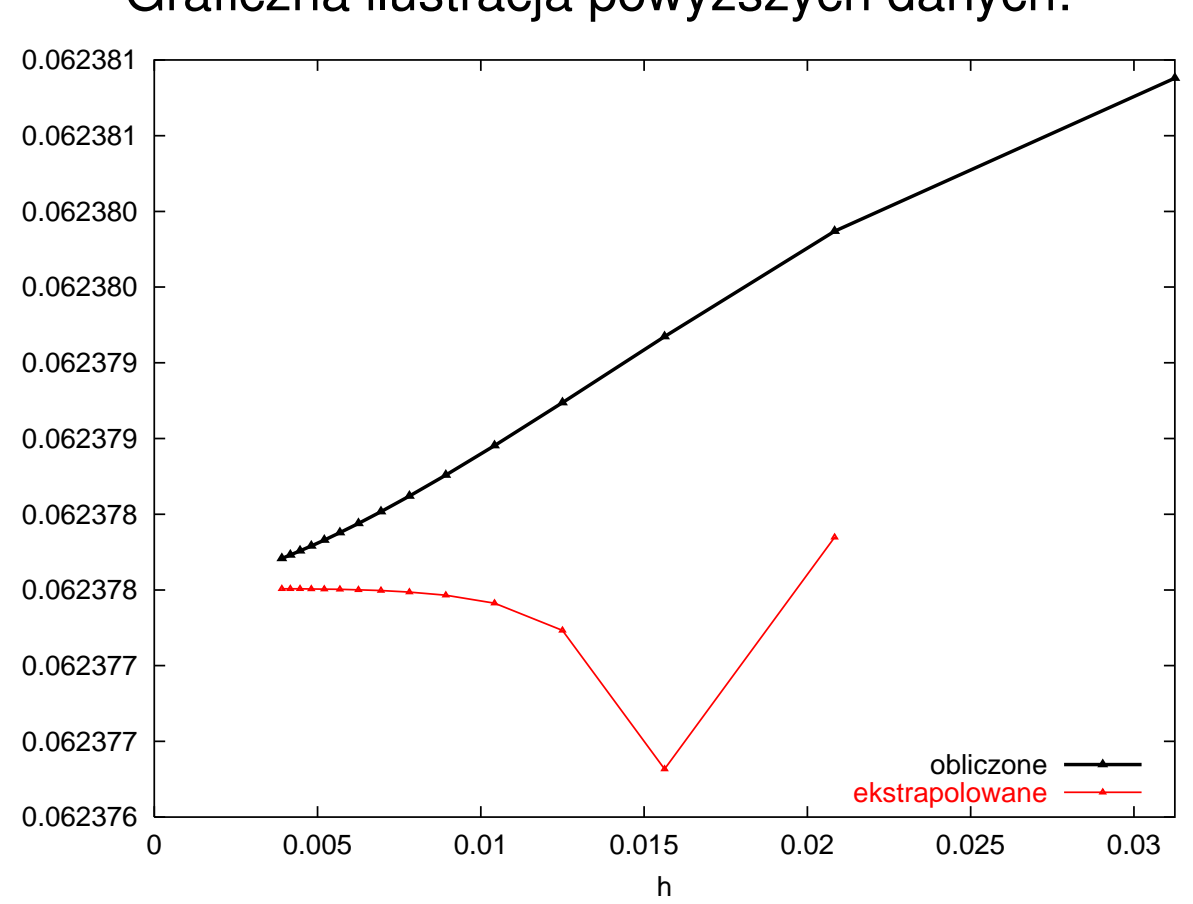

#### Graficzna ilustracja powyższych danych:

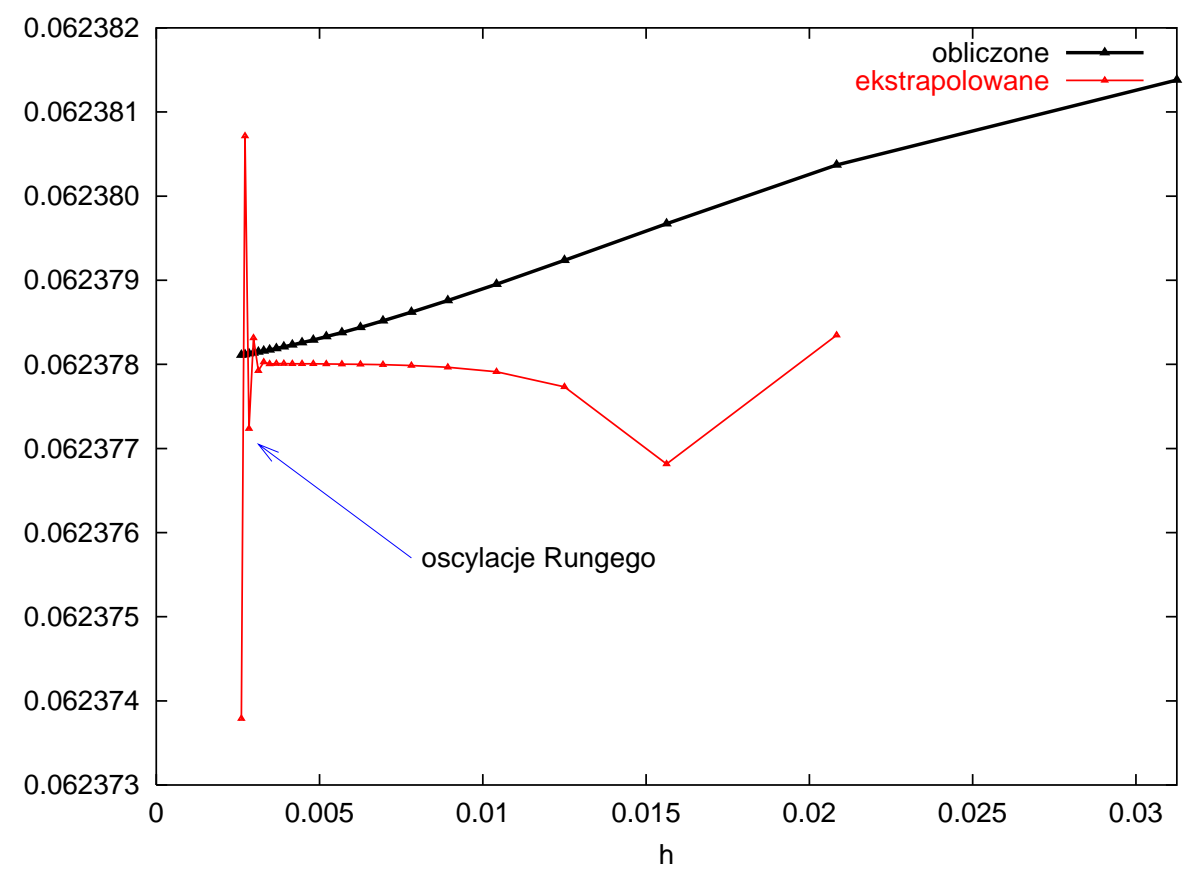

Zbyt duży stopień wielomianu ekstrapolacyjnego:

Ekstrapolacja funkcjami wymiernymi byłaby lepsza.

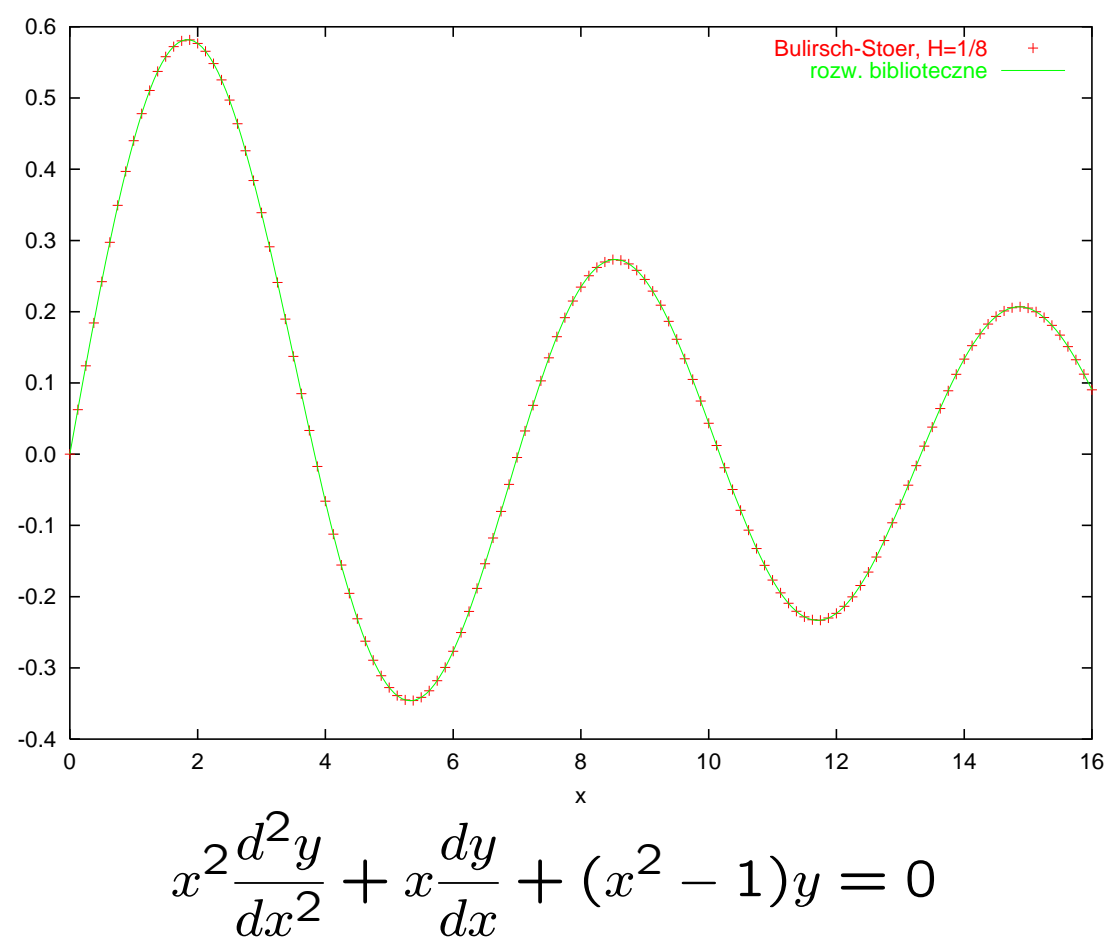

#### Przykład zastosowania metody Bulirscha-Stoera:

#### Odpowiednik metody Bulirscha-Stoera dla układów sztywnych

Jeśli spodziewamy się problemów ze stabilnością, używamy metod niejawnych, czasami jednak dokonujemy *pseudolinearyzacji* celem uproszczenia obliczeń. Punktem wyjścia jest następująca metoda niejawna:

<span id="page-32-0"></span>
$$
y_{n+1} - y_{n-1} = 2hf\left(x_n, \frac{y_{n+1} + y_{n-1}}{2}\right)
$$
  
=  $2hf\left(x_n, y_n + \frac{y_{n+1} + y_{n-1}}{2} - y_n\right)$ . (15)  
poprawka

Rozwijam prawą stronę [\(15\)](#page-32-0) wokół  $(x_n, y_n)$  i porządkuję wyrazy:

<span id="page-33-0"></span>
$$
\left[\mathbb{I} - h \frac{\partial \mathbf{f}}{\partial \mathbf{y}}\bigg|_{x_n, \mathbf{y}_n}\right] \mathbf{y}_{n+1} = \left[\mathbb{I} + h \frac{\partial \mathbf{f}}{\partial \mathbf{y}}\bigg|_{x_n, \mathbf{y}_n}\right] \mathbf{y}_{n-1} + 2h \left[\mathbf{f}(x_n, \mathbf{y}_n) - h \frac{\partial \mathbf{f}}{\partial \mathbf{y}}\bigg|_{x_n, \mathbf{y}_n}\mathbf{y}_n\right]. \tag{16}
$$

Powyzsze wyrazenie jest *liniowym* (w odróżnieniu od nieliniowego wyraże-nia [\(15\)](#page-32-0)) równaniem na nieznaną wielkość  $y_{n+1}$ . Opierając się na [\(16\)](#page-33-0), można skonstruować odpowiednik metody [\(12\)](#page-24-0). Będą w nim występowały Jakobiany ∂f/∂y obliczane w kolejnych punktach pośrednich. Dokonuje następnego uproszczenia: wszystkie Jakobiany wyliczam w lewym krańcu "dużego" przedziału. Ostatecznie dostaję\* ( $h = H/m$ ):

<span id="page-33-2"></span><span id="page-33-1"></span>\*Dziekuje panu Piotrowi Kiełkowiczowi za wskazanie błedu.

Copyright © 2009-13 P. F. Góra 7–34

$$
\mathbf{H} = \begin{bmatrix} \mathbb{I} - h \frac{\partial \mathbf{f}}{\partial \mathbf{y}} \Big|_{x_n, \mathbf{y}_n} \end{bmatrix}, \qquad (17a)
$$

$$
z_0 = y_n, \tag{17b}
$$

$$
\Delta_0 = H^{-1} h f(x_n, z_0), \qquad (17c)
$$

$$
z_1 = z_0 + \Delta_0, \qquad (17d)
$$

$$
\Delta_j = \Delta_{j-1} + 2H^{-1} \left[ hf(x_n + jh, z_j) - \Delta_{j-1} \right], \tag{17e}
$$

$$
\mathbf{z}_{j+1} = \mathbf{z}_j + \Delta_j, \n\text{dla } j = 1, 2, \dots, m-1
$$
\n(17f)

$$
\Delta_m = \mathbf{H}^{-1} \left[ h \mathbf{f}(x_n + H, \mathbf{z}_m) - \Delta_{m-1} \right], \tag{179}
$$

$$
y(x_n + H) \simeq z_m + \Delta_m. \tag{17h}
$$

Równania  $H\Delta = \bullet$  można rozwiązać na przykład metodą rozkładu  $LU$ . Ponieważ zgodnie z przyjętym uproszczeniem macierz  $H$  jest taka sama we wszystkich krokach iteracji [\(17\)](#page-33-2), rozkładu tego można dokonać tylko raz.

Dalej postępuję tak, jak poprzednio: Zagęszczam podział i stosuję ekstrapolację do  $h \rightarrow 0$ .